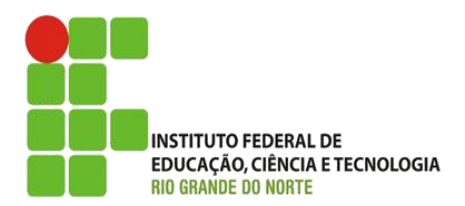

AULA:

# Vetores e Matrizes em Java(Arrays)

Programação Orientada a Objetos

**Alba Lopes**, Profa.

http://docentes.ifrn.edu.br/albalopes alba.lopes@ifrn.edu.br

# Introdução

# Variável

Analogia: uma caixa, na qual você pode dar o nome que lhe achar conveniente, e guardar o conteúdo que desejar

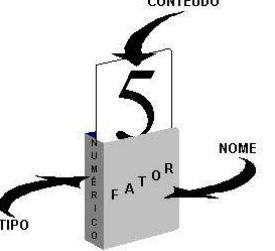

Possui um tipo (String, boolean, int, double, ou qualquer classe...)

O valor dentro da "caixa" que pode ser alterado de acordo com a execução do programa

Alba Lopes, alba.lopes@ifrn.edu.br

## Introdução

Agora imagine como ficaria na declaração de variáveis, declarando uma a uma, as 50 variáveis para o nome, depois as variáveis para as médias de cada aluno...

Em casos como esse que é útil a utilização da estrutura de dados conhecida como vetor

Um vetor é uma espécie de caixa com várias divisórias para armazenar coisas (dados) ►É uma variável que pode armazenar vários valores

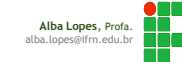

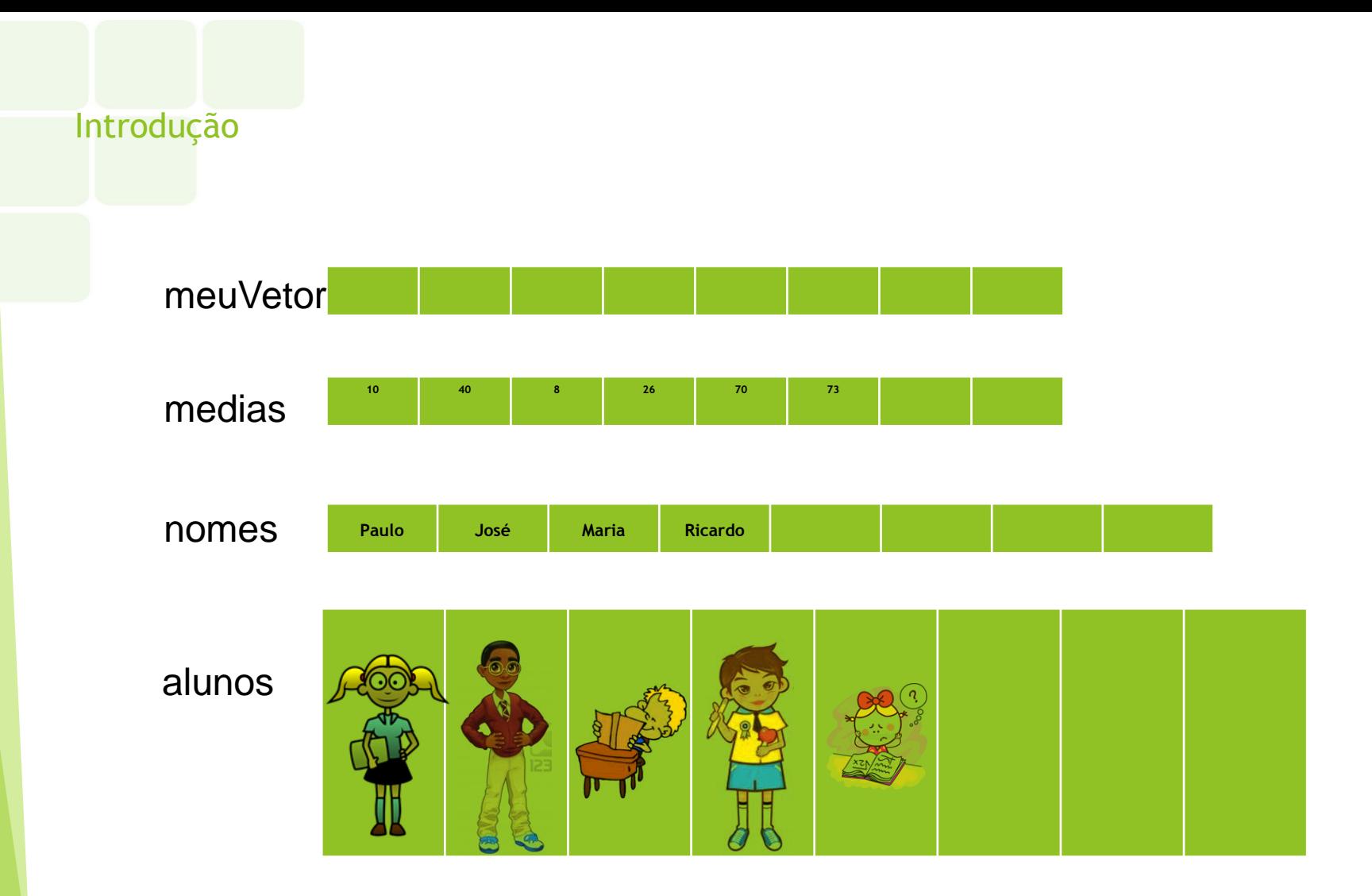

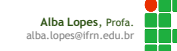

#### Arrays

- A forma mais eficiente de trabalhar com coleções de elementos em Java é através da construção de vetores (**arrays**).
- Em Java, *arrays são objetos que armazenam múltiplas variáveis do mesmo tipo*
	- *Uma dimensão = vetor*
	- *Duas dimensões = matriz*
- Uma vez criado, um *array* não pode ter seu tamanho alterado.

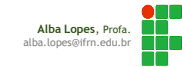

#### Arrays

- Os vetores são definidos pelo **tipo de dados** que eles devem armazenar e a **quantidade de posições**
- **Exemplo:**
	- Vetor de 8 posições para armazenar números reais
	- Vetor de 40 posições para armazenar objetos do tipo Aluno
- Os vetores são estruturas **homogêneas**.
	- Ex: um vetor de inteiros só armazena dados do tipo inteiro um vetor de alunos só armazena dados do tipo Aluno (*depois veremos o conceito de polimorfismo!*)

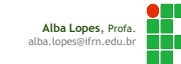

# Criação de Arrays

# Criando Arrays - Vetores

#### Sintaxe:

<tipo> [] vetor = new <tipo>[tamanho];

### Exemplos:

- $\triangleright$  int [] meuVetor = new int[5];
- boolean [] resultados = new boolean[30];
- String [] nomes = new String[8];
- Automovel [] meusCarros = new Automovel[10];

Automaticamente, todos os elementos do vetor recebem valores default (0, false ou null).

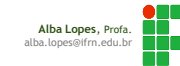

# Criação de Arrays (unidimensionais)

Declarando e informando quantidade de elementos

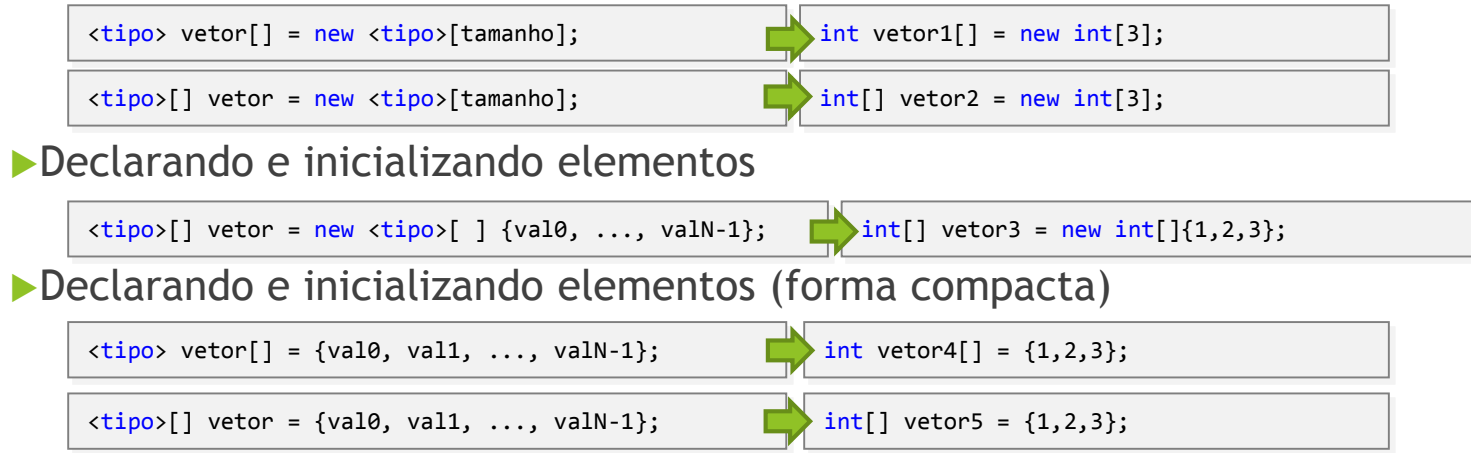

# Criação de Arrays (multidimensionais)

Formas de criação de arrays (matrizes) em Java: Sintaxe/Exemplo:

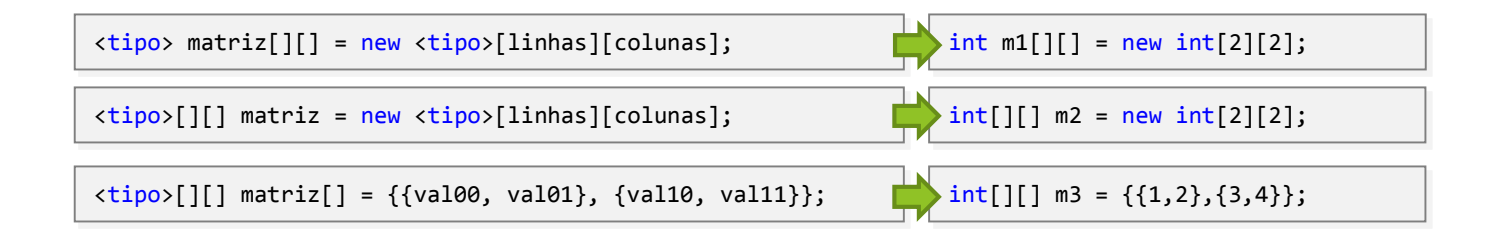

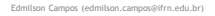

## Acessando os elementos do array

Os elementos são acessados através do operador de indexação []

- ▶ O índice dos elementos inicia em zero
- A exceção IndexOutOfRangeException é levantada se um índice inválido é usado
	- Recuperando o valor de um elemento

 $int[]$  vetor = new  $int[4]$  { 1, 2, 3, 4 }; int total = vetor[0] + vetor[1] + vetor[2] + vetor[3];

Atribuindo valor a um elemento

 $vector[0] = vector[1] = vector[2] = vector[3] = 0;$ 

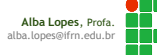

Exemplo de Declaração, Inicialização e Uso

Exemplo de declaração, inicialização e acesso de vetor

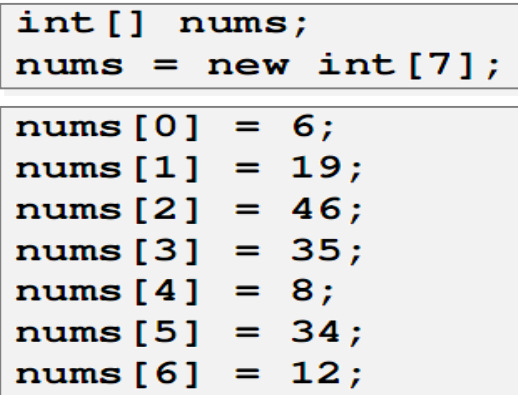

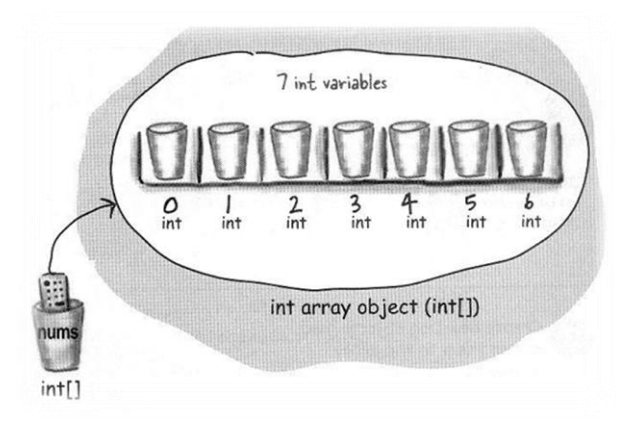

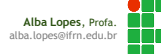

# Array de referências

Declarando variáveis de arrays

É necessário definir o tipo do elemento, seguido de um par de chaves e de uma variável para referenciar o vetor

Criando instâncias

▶ O operador new é usado para alocar o vetor na memória

int[] vetorVazio;  $int[]$  vetor = new  $int[4]$ ;

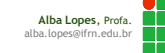

#### Exemplo de vetores de referências

Exemplo de atribuição de referências entre vetores

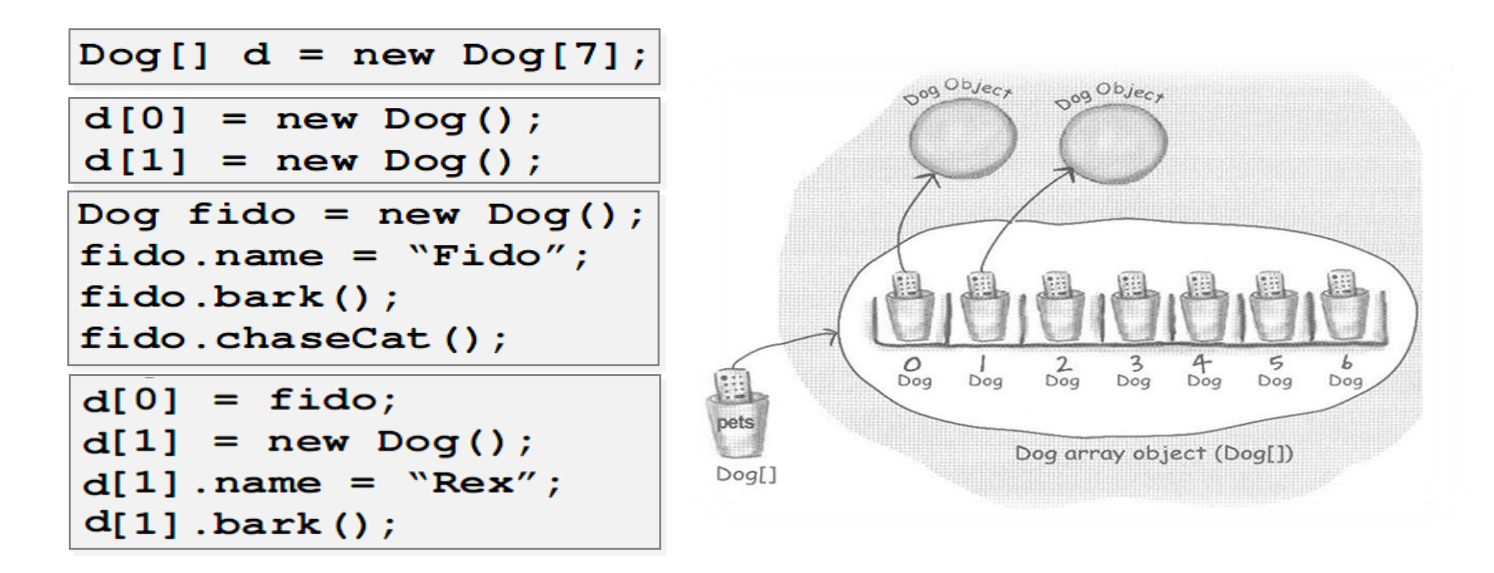

# Exemplo de vetores de referências

Criando um array de objetos:

```
Automovel [] carros = new Automovel[5];
```
Esse array tem capacidade para armazenar 5 objetos do tipo Automovel, entretanto, os objetos ainda não foram criados

Cada posição do array contem o valor NULL

Inicializando posições do array manualmente:

```
carros[0] = new Automovel("Fiat", "Palio", "Branco");
carros[1] = new Automovel("Fiat", "Uno", "Preto")
```
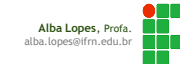

#### Tamanho de arrays

Para conhecer o tamanho total de um array basta você acessar o atributo length

Este atributo retorna um valor inteiro (int) que indica qual a capacidade máxima de armazenamento deste array

**Lembretes:** 

- Primeira posição (índice): de qualquer array é sempre 0
- Última posição (índice): é sempre o seu tamanho 1 (length 1)

# Exemplos:

 $int[]$  vetor = new  $int[10];$ vetor.length;

 $int[$ ][] matriz = new  $int[2][3]$ ; matriz.length; matriz[0].length;

15

#### Iterando por um array

Iterar um array é percorrer todos os seus elementos

Utiliza-se alguma estrutura de repetição para realizar a iteração

Utilizando for

```
int[] pins = { 9, 3, 7, 2 };
for (int i = 0; i < p ins. length; i++){
    int pin = pins[i];
    System.out.println(pin);
}
```
length é um atributo e não um método, razão pelo qual não é necessário usar chaves para chamá-lo

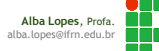

16

# Iterando por um array

Iterar um array é percorrer todos os seus elementos

Utiliza-se alguma estrutura de repetição para realizar a iteração

Utilizando foreach

```
int[] pins = { 9, 3, 7, 2 };
for (int pin : pins)
{
   System.out.println(pin);
}
```
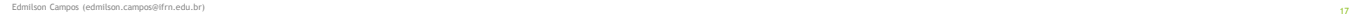

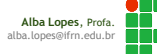

# Iterando por um array de objetos

Utilizando for

```
Automovel [] carros = new Automovel[3];
carros[0] = new Automovel("Palio", "Branco", 50); //construtor que inicializa atributos modelo, cor e vel
carros[1] = new Automovel("Uno", "Preto", 100);
carros[2] = new Automovel("Gol", "Vermelho", 20);
for (int i = 0; i < carros.length; i++){
    System.out.println(a.getModelo());
}
```
18

# Iterando por um array de objetos

#### Utilizando foreach

```
Automovel [] carros = new Automovel[3];
carros[0] = new Automovel("Palio", "Branco", 50); //construtor que inicializa atributos modelo, cor e
carros[1] = new Automovel("Uno", "Preto", 100);
carros[2] = new Automovel("Gol", "Vermelho", 20);
for (Automovel a : carros)
{
    Automovel a = carros[i];
    System.out.println(a.getModelo());
}
```
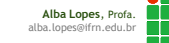

# Exemplos

# ▶ Exemplo com vetor

**Preenchendo um vetor de inteiros com dados do usuário** 

```
import java.util.Scanner;
public class ExemploVetor {
        public static void main(String args[]) {
            Scanner sc = new Scanner(System.in);
            int [] vetor = new int[5];
              //Leitura de dados
           for (int i = 0; i < 5; i++) {
                System.out.println("Digite:");
               vetor[i] = sc.nextInt();}
              //Escrita de dados
            for (int i = 0; i < 5; i++) {
               System.out.println(vetor[i]);
            }
        }
}
```
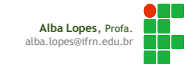

#### Exemplos

# Seja a classe Contato

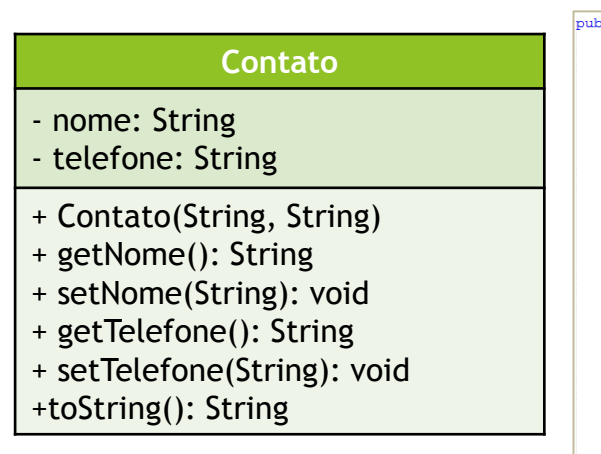

```
public class Contato {
   private String nome;
   private String telefone;
   public Contato (String nome, String telefone)
        this nome = nome;
        this.telefone = telefone;
   public String getNome() {
        return nome;
   public void setNome (String nome) {
        this.nome = nome;
   public String getTelefone() {
        return telefone;
   \rightarrowpublic void setTelefone (String telefone) {
        this.telefone = telefone;
   \rightarrow
```
▶ Criar um array chamado agenda para armazenar os contatos l telefônicos. Preencha o array com dados e, em seguida, escreva os dados na tela:

```
public class TesteArrayContatos {
    public static void main(String[] args) {
        Contato [] agenda = new Contato [5];
        aqenda[0] = new Contato("Maria", "123456");aqenda[1] = new Contato("Pedro", "654321");aqenda[2] = new Contato("Marta", "951753");aqenda[3] = new Contato("João", "357159");aqenda[4] = new Contato("Mirim", "456258");System.out.println(" *** Minha agenda de contatos ***");
        for (int i=0; i<agenda.length; i++){
            System.out.print("Nome: "+agenda[i].getNome() + " / ");
            System.out.println("Telefone: "+agenda[i].getTelefone());
```
# Exemplos

Alterando o exemplo anterior para receber os dados do usuário através do console:

import java.util.Scanner;

public class TesteArrayContatos {

public static void main(String[] args) {

Scanner  $sc = new Scanner(System.in);$ Contato  $\lceil$  agenda = new Contato  $\lceil 5 \rceil$ ;

```
for (int i=0; i<agenda.length; i++){
   System.out.println("Dados do contato #"+(i+1)+":");
   System.out.print("Nome:");
   String nome = sc.nextLine();
   System.out.print("Telefone:");
   String telefone = sc.nextLine();
   aqenda[i] = new Contato(nome, telefone);
```

```
System.out.println(" *** Minha agenda de contatos ***");
for (int i=0; i<agenda.length; i++){
   System.out.print("Nome: "+agenda[i].getNome() + " / ");
   System.out.println("Telefone: "+aqenda[i].qetTelefone());
```
#### **Contato**

- nome: String
- telefone: String
- + Contato(String, String)
- + getNome(): String
- + setNome(String): void
- + getTelefone(): String
- + setTelefone(String): void

**Alba Lopes**, Profa. alba.lopes@ifrn.edu.br

+toString(): String

# Exercício #1

Crie a classe aluno tal como apresentada no diagrama ao lado.

- ▶ Crie o construtor, que recebe por parâmetro o nome e as duas notas do aluno
- ▶ Crie os métodos get e set para cada um dos atributos
- ▶ O método calcular Media retorna um valor do tipo double representando a média aritmética das duas notas do aluno
- Crie uma classe TestarArrayAluno que possua um array de objetos, chamado turma, do tipo Aluno, com capacidade para 5 objetos.
	- ▶ Crie os 5 objetos do tipo aluno. Pelo construtor, atribua o nome e as notas de cada aluno.
	- Itere sobre o array e apresente uma lista contendo o nome e a média de cada um dos alunos

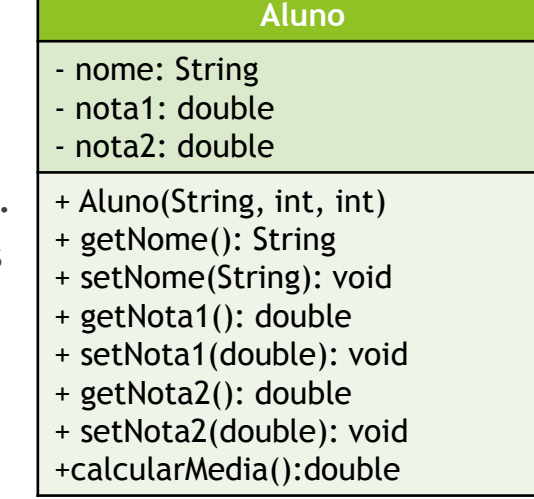

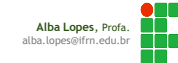

# Exercício #1

- ▶ Crie a classe aluno tal como apresentada no diagrama ao lado.
	- ▶ Crie o construtor, que recebe por parâmetro o nome e as duas notas do aluno
	- ▶ Crie os métodos get e set para cada um dos atributos
	- O método calcularMedia retorna um valor do tipo double representando a média aritmética das duas notas do aluno
- Crie uma classe TestarArrayAluno que possua um array de objetos, chamado turma, do tipo Aluno, com capacidade para 5 objetos.
	- ▶ Crie os 5 objetos do tipo aluno. Pelo construtor, atribua o nome e as notas de cada aluno.
	- Itere sobre o array e apresente uma lista contendo o nome e a média de cada um dos alunos

#### **Aluno**

- nome: String
- nota1: double
- nota2: double
- + Aluno(String, int, int)
- + getNome(): String
- + setNome(String): void
- + getNota1(): double
- + setNota1(double): void
- + getNota2(): double
- + setNota2(double): void
- +calcularMedia():double

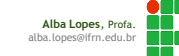

## Iteração: buscando elemento no array

Verificar se determinado elemento se encontra no array

```
Scanner sc = new Scanner(System.in);
int[] pins = { 9, 3, 7, 2 };
System.out.println("Digite o número que deseja buscar: ");
int procurar = sc.nextIn();
boolean achou = false;
for (int i = 0; i < p ins. length; i++){
    if (pin[i] == procuran){
              achou = true;break;
    }
}
if (achou){
     System.out.println("O número que você procura está no array!");
}else{
     System.out.println("O número que você procura não está no array!");
}
```
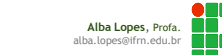

## Iteração: buscando elemento no array

#### Verificar se determinado elemento se encontra no array (buscando objetos)

```
public class TesteArrayContatos {
    public static void main(String[] args) {
        Scanner sc = new Scanner(System.in);Contato [] agenda = new Contato[5];
        aqenda[0] = new Contato("Maria", "123456");aqenda[1] = new Contato("Pedro", "654321");aqenda[2] = new Contato("Marta", "951753");aqenda[3] = new Contato("João", "357159");agenda[4] = new Contato ("Mirim", "456258");
        System.out.println("Digite o nome contato que deseja buscar: ");
       String buscar = sc.nextLine();
       Contato contatoEncontrado = null;for (int i=0; i<agenda.length; i++){
            if (agenda[i].getNome().equals(buscar)){
               contatoEncontrado = agenda[i];break;
       if (contatoEncontrado != null) {
           System.out.println("O telefone de "+contatoEncontrado.getNome() + "é: ");
           System.out.println(contatoEncontrado.getTelefone());
       }else{System.out.println("Contato inexistente na agenda");
```
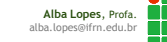

# Exercício #2

Para o mesmo array de alunos construído no Exercício #1:

- Verifique se um determinado aluno se encontra no array turma. Caso o aluno esteja no array, exiba o seu nome e a sua média.
- Verifique se existe algum aluno abaixo da média (considere que a média é 60).

Conte quantos alunos estão acima da média.

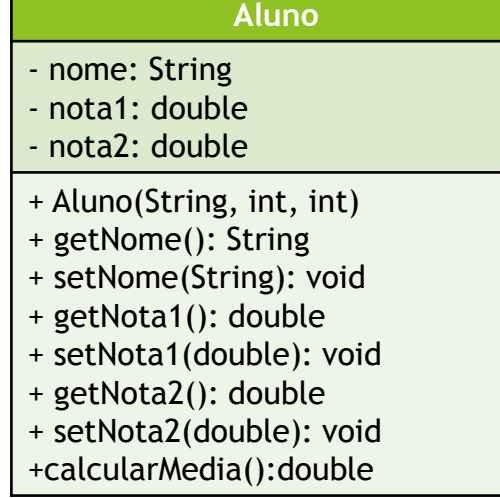

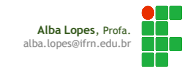

# Referências

- <http://www.hardware.com.br/artigos/programacao-orientada-objetos/>
- <http://www.fontes.pro.br/educacional/materialpaginas/java/arquivos/jdbc/jdbc.php>
- <http://www.dm.ufscar.br/~waldeck/curso/java>
- Campos, Edmilson. Arrays: Vetores e Matrizes em Java. Notas de aula. Disponível em: [www.edmilsoncampos.net](http://www.edmilsoncampos.net/)